## **Anurag Photoshop Software Free Download !EXCLUSIVE!**

Your computer is a valuable resource, so its important to keep it safe and protected from viruses. This can be done by running a scan of your computer for viruses. The process of scanning for viruses will require a little bit of time and effort, but the results are well worth it. Scanning your computer is a simple process. Begin by downloading a free virus scanner and installing it on your computer. Once the program is installed, you should start the scan. You scan your computer for viruses by simply clicking **"Start"** and then selecting **"Scan Computer"** from the list of choices. The scan can take some time, so be patient and allow it to finish.

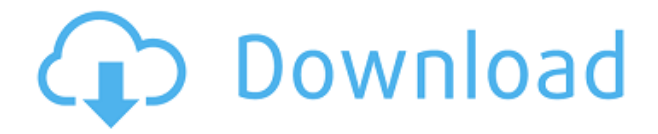

Ever get stuck having to choose between a specific colored book (or the same color and type of media, like DVDs or CDs) when searching in the Kindle Store? You can now fool the app into thinking it's still being used as a book, and start to search for other items in the Kindle Store. Adobe's on-demand service is dedicated to those graphic elements in need of brushes (and of course, anyone who leans toward Adobe's Creative Cloud membership). In this way, you're not always searching for the same font, color, or patterns. The beast of a to-do list has always been a convenient but optional feature in iOS, but not anymore - the new Today widget in iOS 11 makes it easier than ever to keep track of what's next, and get things done instead of just looking at them. Better yet, as of iOS 11, you can quickly add new tasks on the fly. The iPad's big productivity draw is that it can work as a combination of a fancy word processor, spread sheet, and web browser, as well as a portable media player. This is a big reason to pick the iPad over the larger Pro, despite the fact that the standard models have far better specs. The screen lock on the iPad Pro is perfectly fine. It's not perfect, it's not great, but it's not horrible either. I like that the home button works like it's supposed to work, but I also find that I'd rather have the home button on the side of the display. The change to the split-screen feature with Adobe Photoshop Elements 11 has resulted in a feature that feels more than just an afterthought. By default, you use the app to open up multiple windows inside the app.

## **Download free Photoshop 2022 (Version 23.4.1)With Key For PC 64 Bits {{ lAtest release }} 2023**

The Spot Healing Brush is an easy and fast way of getting rid of blemishes or other unwanted markings on your image. The Healing Brush lets you select specific areas or shapes to redefine editing details of your photo. **Tips**: Editing with Photoshop starts with the selection and selection tools. Select an area of the photo, and it is selected. Then, you can use the selection tools to make a selection of, say, a large piece of a painting on an object. You can use it to cut, copy, and move, and even rotate, your selection at the press of a button. There are many different selection tools. The most common ones include the Lasso, Polygonal Lasso, Magic Wand, and Quick Selection tools. The Lasso tool works in a similar manner to the Pen tool used in desktop publishing. You start with a free-form shape, and then you can layer your shapes by filling the selected area with colors. You can then adjust the size and position of your shape by using the slider controls in the tool area. This is a very effective and quick tool for selecting objects in your photo. The Polygonal Lasso works a lot like the Lasso tool. It has the same basic functions but is simply a bit faster to use if you want to make a more specific selection. Choosing Polygonal Lasso from the selection tools area will bring up a gray area around the image selection. Choose the edge of the gray area with the mouse and drag with consistent pressure to pick up your object selection. This is a quick, semi-automatic way to select objects. The Magic Wand tool allows you to select areas of color using a value selection. You can make the selection as small or as large as you wish. To start the selection, select a color and choose the paint bucket. e3d0a04c9c

## **Photoshop 2022 (Version 23.4.1) Download With Full Keygen WIN + MAC 2022**

Whether you are running Mac or Windows operating system, Photoshop is compatible. You just need to copy the files to a USB or CD or DVD. You can even copy an entire folder or folder full of images and convert them into one Photoshop file so that you can work with them all at the same time. You can update to the latest version of Photoshop and then work on it, or you can start editing with the oldest version. There are many features of Adobe Photoshop used to manipulate image that has been created by photo editing software. First, the powerful object selection tools that make it possible to easily edit one or more objects on the layer. It is a great option to merge multiple objects into a single image with a little difficulty and hard work. Second, the powerful content-aware fill option lets you fill the areas of the object that doesn't contain the object's content. This will avoid any unfair change of background color in your image, especially when you need to fill the background with a bigger image. Adobe Photoshop is a powerful and common software for photo editing. There are some mac laptop wallpapers photo that you can use editing. Here are some sites that can help you How to change the wallpaper on Macbook Pro retina. Use http://browserhacks.com/ how-to-changemac-screen-wallpaper for Macbook Pro with Retina. In this article with the Adobe Photoshop Features part I have given you all the information regarding the features of the latest and best tool, Photoshop. In this you have got learn about how we can use Photoshop, tricks, and tips for using Photoshop better. So, for more details follow this mml.in .

custom shape free download photoshop adobe photoshop original software free download photoshop oil painting software free download adobe photoshop maker software free download nik software's color efex pro 4 free download for photoshop cc shape tools for photoshop free download adobe photoshop 2012 software free download photoshop cs5 software free download for windows 7 64 bit photoshop cs6 software free download for windows 7 64 bit line shape free download photoshop

Photoshop is the industry standard for image editing, so Adobe has built a lot of what we use into the program. It's got layers, masking, selections, filters, a history buffer, and a lot of good design tools to enhance your images, along with a wide array of brushes, styles, and spot tools for special effects. It's also got powerful options for creating composite images from multiple photos, including Content-Aware Fill, which suggests a background image and then fills in areas of your original photo. This powerful image editing software has a heap of advanced options, the most notable being the Design > New Tasks menu where you can add photo-editing actions with powerful features such as contentaware fill, crop, resize, sharpen, add special effects, rotate, distort, flatter, and more. If Photoshop doesn't offer the tool you're looking for, you can add actions yourself. For example, if you want to add a horizontal line to a photo and flatten it, you could turn those features into an easy-to-use action. You can also add your own tools, like an action for someone else. Another new feature is the Action Center, where you can quickly access the actions you've created. Before you know it, you'll be applying the actions you've created and adapting Faces Enhancer to anybody who walks through the door. Actions are basically "actions recipes" that combine a series of tasks into a single performable action. The new content-aware fill feature lets you use a live guide similar to a path in Adobe Illustrator. Let's say you were working on a logo in Illustrator and some of it overlaps the text. A regular digital image-editing tool would often not be able to fill an area like that, but Photoshop can.

You can define in Illustrator certain areas where the image must be flat, like a logo with sharp outlines. An example would be the red line that surrounds the logo on a baseball cap. The contentaware fill feature allows you to select that red line, drag it to Photoshop, and have it seamlessly fill the space in your image.

"We know that everyone makes their own images," said Jeffrey Katzenberg, Co-Founder and CEO, DreamWorks Animation. "Sharing 'what you did' can be a valuable, and fun, way to learn and pass on to others the skills you've mastered. When it's available across many apps, from phones to desktops, and the cloud, there's no better way to work." "Collaborating through the web is a big part of how we all get work done," said Chris Milk, CEO and Co-Founder, The Wilderness Society. "Adobe Photoshop brings collaboration to life through intuitive tools for creating and sharing optimized images. That's a powerful new capability that will make images more accessible and shareable for more people." To further expand its array of options for team collaboration, Adobe today announced Share for Review(beta), a new Photoshop feature for curating online content. To bring attention to a shared image, or to bring an image to the attention of a wider team, users can use the Share for Review feature to publish that image, alongside text and notes, to a shared location within Photoshop. With Share for Review(beta), users can access the shared content from anywhere as long as they can access the web. Adobe has worked hand in hand with web browsers to speed up how a web browser handles image files. To make image editing on the web even faster and easier than before, Photoshop introduces Do-In-Browser (DIBO) that sends images directly to Photoshop where users can add filters and other effects right from the browser or via the desktop. Photoshop also includes improved support for web-based file formats natively within the browser that eliminates the need to download the file again before using it.

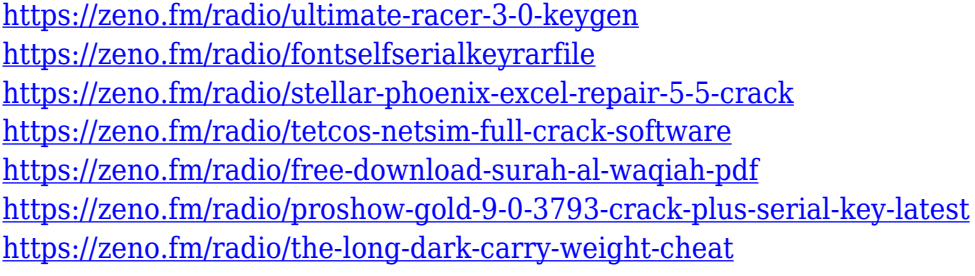

Photoshop are still one of the most popular and top performing photo software for professionals and amateurs using a number of tools to edit RAW photographs as well as to finally turn them into high quality prints. Most of the best photography software found in the market today features smart selection tools, higher quality calibration and sharpening filters in addition to a software which offers layers and selections tools to turn printing similar to a white balance from a photo for the best possible colors. One of the most popular photo-editing programs used by professionals, at present, is Adobe Photoshop. This powerful tool has limitless features that allows an ease to work. It also has a ton number of tools that makes the task simple and satisfying. Most of these tools are made for image and graphic editing. With the assistance of tools and application, it allows to enhance the quality of output file that is almost impossible without it. It does the best possible job when it comes to correcting the RAW images on photographic levels. The new features in Photoshop provide a completely new way to work with layers, including the ability to combine, vanish, and manipulate layers. You'll also be able to add pictures as placeholders to even better understand how different styles and image treatments will appear on the final image. It is an occasion for all photoshop lovers in the world to rejoice. The update is going to take care of many your issues which have always been brightening up your day. There are so many additional tools on the horizon for you to explore, and you will definitely feel excited when you are about to upgrade your popular software. At the same time, it will be a yes to all your dreams. So, be excited for the new updates and let the exciting journey begin now!

<http://hirupmotekar.com/wp-content/uploads/teutpho.pdf> [https://bettingsportsreview.com/photoshop-2022-version-23-0-2-download-keygen-full-version-pc-win](https://bettingsportsreview.com/photoshop-2022-version-23-0-2-download-keygen-full-version-pc-windows-x64-latest-release-2022/) [dows-x64-latest-release-2022/](https://bettingsportsreview.com/photoshop-2022-version-23-0-2-download-keygen-full-version-pc-windows-x64-latest-release-2022/) <https://ebookstore.igrabitall.com/?p=11423> [https://www.textaura.com/wp-content/uploads/2023/01/Adobe-Photoshop-2021-Version-2243-With-F](https://www.textaura.com/wp-content/uploads/2023/01/Adobe-Photoshop-2021-Version-2243-With-Full-Keygen-With-Serial-Key-64-Bits-2023.pdf) [ull-Keygen-With-Serial-Key-64-Bits-2023.pdf](https://www.textaura.com/wp-content/uploads/2023/01/Adobe-Photoshop-2021-Version-2243-With-Full-Keygen-With-Serial-Key-64-Bits-2023.pdf) [https://kulturbon.de/wp-content/uploads/2023/01/Photoshop-2021-Version-225-License-Keygen-Keyg](https://kulturbon.de/wp-content/uploads/2023/01/Photoshop-2021-Version-225-License-Keygen-Keygen-For-LifeTime-PCWindows-X64-2022.pdf) [en-For-LifeTime-PCWindows-X64-2022.pdf](https://kulturbon.de/wp-content/uploads/2023/01/Photoshop-2021-Version-225-License-Keygen-Keygen-For-LifeTime-PCWindows-X64-2022.pdf) <https://freecricprediction.com/wp-content/uploads/2023/01/janvyrd.pdf> <http://gjurmet.com/en/photoshop-cs6-free-download-for-mac-hot/> [https://www.mandowarealestate.com/wp-content/uploads/2023/01/Download-free-Adobe-Photoshop-](https://www.mandowarealestate.com/wp-content/uploads/2023/01/Download-free-Adobe-Photoshop-2021-Version-222-License-Code-Keygen-PCWindows-x3264-New-.pdf)[2021-Version-222-License-Code-Keygen-PCWindows-x3264-New-.pdf](https://www.mandowarealestate.com/wp-content/uploads/2023/01/Download-free-Adobe-Photoshop-2021-Version-222-License-Code-Keygen-PCWindows-x3264-New-.pdf) [https://mi100.online/download-photoshop-2021-version-22-4-3-product-key-full-keygen-x64-new-2022](https://mi100.online/download-photoshop-2021-version-22-4-3-product-key-full-keygen-x64-new-2022/) [/](https://mi100.online/download-photoshop-2021-version-22-4-3-product-key-full-keygen-x64-new-2022/) <https://nplisting.com/wp-content/uploads/2023/01/birpaig.pdf> [http://cubaricosworld.com/wp-content/uploads/2023/01/Cloud-Pattern-Photoshop-Free-Download-VE](http://cubaricosworld.com/wp-content/uploads/2023/01/Cloud-Pattern-Photoshop-Free-Download-VERIFIED.pdf) [RIFIED.pdf](http://cubaricosworld.com/wp-content/uploads/2023/01/Cloud-Pattern-Photoshop-Free-Download-VERIFIED.pdf) [https://www.fermactelecomunicaciones.com/2023/01/02/adobe-photoshop-cs2-manual-pdf-download](https://www.fermactelecomunicaciones.com/2023/01/02/adobe-photoshop-cs2-manual-pdf-download-repack/)[repack/](https://www.fermactelecomunicaciones.com/2023/01/02/adobe-photoshop-cs2-manual-pdf-download-repack/) <https://tiolita.com/download-free-photoshop-cs6-license-keygen-64-bits-2023/> [https://godayjob.com/2023/01/02/photoshop-cc-2015-download-free-serial-number-with-license-code](https://godayjob.com/2023/01/02/photoshop-cc-2015-download-free-serial-number-with-license-code-for-windows-lifetime-patch-2022/)[for-windows-lifetime-patch-2022/](https://godayjob.com/2023/01/02/photoshop-cc-2015-download-free-serial-number-with-license-code-for-windows-lifetime-patch-2022/) [https://worldkokpar.com/adobe-photoshop-2022-version-23-0-1-keygen-for-mac-and-windows-x32-64](https://worldkokpar.com/adobe-photoshop-2022-version-23-0-1-keygen-for-mac-and-windows-x32-64-last-release-2022/) [last-release-2022/](https://worldkokpar.com/adobe-photoshop-2022-version-23-0-1-keygen-for-mac-and-windows-x32-64-last-release-2022/) <https://72bid.com?password-protected=login> <https://stanjanparanormal.com/halftone-pattern-photoshop-free-download-top/> <https://manufactur3dmag.com/wp-content/uploads/2023/01/quingast.pdf> <https://practicalislam.online/wp-content/uploads/2023/01/dawcor.pdf> <http://le-jas-de-joucas.fr/en/adobe-photoshop-2021-version-22-5-license-code/> <http://jwbotanicals.com/adobe-photoshop-cc-2018-with-full-keygen-windows-2022/> <http://hotelthequeen.it/?p=131924> [https://jbmparish.com/photo-galleries/adobe-photoshop-2021-version-22-5-download-free-product-ke](https://jbmparish.com/photo-galleries/adobe-photoshop-2021-version-22-5-download-free-product-key-full-x64-2023) [y-full-x64-2023](https://jbmparish.com/photo-galleries/adobe-photoshop-2021-version-22-5-download-free-product-key-full-x64-2023) <http://kalibatacitymurah.com/wp-content/uploads/2023/01/perfluy.pdf> <https://whistlesforlife.com/2023/01/02/photoshop-cs3-oil-painting-brushes-free-download-work/> <https://bodhirajabs.com/adobe-photoshop-cc-2014-download-activator-mac-win-new-2023/> <http://visitingplan.com/wp-content/uploads/2023/01/Photoshop-Adobe-Download-70-HOT.pdf> [https://www.duemmeggi.com/wp-content/uploads/2023/01/Download-Photoshop-Cs5-Crack-64-Bit-LI](https://www.duemmeggi.com/wp-content/uploads/2023/01/Download-Photoshop-Cs5-Crack-64-Bit-LINK.pdf) [NK.pdf](https://www.duemmeggi.com/wp-content/uploads/2023/01/Download-Photoshop-Cs5-Crack-64-Bit-LINK.pdf) <https://www.alnut.com/adobe-cs2-download-photoshop-illustrator-creative-suite-2-work/> [https://www.anewpentecost.com/download-photoshop-2021-version-22-4-1-license-code-keygen-prod](https://www.anewpentecost.com/download-photoshop-2021-version-22-4-1-license-code-keygen-product-key-new-2023/) [uct-key-new-2023/](https://www.anewpentecost.com/download-photoshop-2021-version-22-4-1-license-code-keygen-product-key-new-2023/) <http://www.lab20.it/2023/01/02/download-photoshop-for-pc-windows-10-bagas31-top/> <https://www.bearcademy.com/wp-content/uploads/2023/01/asshar.pdf>

[https://www.noorhairblog.com/adobe-photoshop-2022-version-23-2-download-licence-key-for-mac-an](https://www.noorhairblog.com/adobe-photoshop-2022-version-23-2-download-licence-key-for-mac-and-windows-x64-latest-version-2023/) [d-windows-x64-latest-version-2023/](https://www.noorhairblog.com/adobe-photoshop-2022-version-23-2-download-licence-key-for-mac-and-windows-x64-latest-version-2023/) <http://academiadosvalentes.pt/adobe-photoshop-cs6-download-with-product-key-2022/>

<https://shobaddak.com/wp-content/uploads/2023/01/elbiotay.pdf>

<https://pic.plus888.com/2023/01/Adobe-Photoshop-Cs6-Beta-Free-Download-Full-Version-HOT.pdf> [https://sazakacademy.com/wp-content/uploads/2023/01/Photoshop-Learning-In-Tamil-Pdf-Free-Down](https://sazakacademy.com/wp-content/uploads/2023/01/Photoshop-Learning-In-Tamil-Pdf-Free-Download-NEW.pdf) [load-NEW.pdf](https://sazakacademy.com/wp-content/uploads/2023/01/Photoshop-Learning-In-Tamil-Pdf-Free-Download-NEW.pdf)

<https://gis.af/wp-content/uploads/2023/01/reeovit.pdf>

<https://thecryptobee.com/wp-content/uploads/2023/01/chabinb.pdf>

[http://cathiconnorinc.com/adobe-photoshop-express-activator-activation-code-with-keygen-win-mac-3](http://cathiconnorinc.com/adobe-photoshop-express-activator-activation-code-with-keygen-win-mac-3264bit-lifetime-patch-2022/) [264bit-lifetime-patch-2022/](http://cathiconnorinc.com/adobe-photoshop-express-activator-activation-code-with-keygen-win-mac-3264bit-lifetime-patch-2022/)

Adobe Photoshop is one of the prominent choices for graphic designers. The best thing about Adobe Photoshop is that it allows users to customize their experience and how it is worked out. Wondering how to work your way into Photoshop or how to get creative with it? Read on for helpful suggestions on how to work with Photoshop and how to benefit from Adobe Photoshop CC. Practices and ways you can apply to Photoshop are following points. You can make out a way to improve your skills and practice your Photoshop skills to achieve better results. You can get a better deal out of Photoshop and the people who understand it more than you. There are a few things that you should look for in a good software such as Adobe Photoshop. Some awesome factors are that you should consider a better instant action, filter, trial version, etc. As for Adobe Photoshop, you can customize many features to make things easier. To check this out, you must have a better understanding of Adobefacts and the tools that you can use to boost up your productivity with Photoshop. Adobe Photoshop is a widely used photo editing software with support in many different interactive platforms. Finding the perfect software for your tasks can be very difficult and trying to browse a huge list on the internet will be a miserable experience. As a result, we have created a listing tool that gives you access to all the different Mac and PC programs that are out there with just one click. You can use this click tool to browse different programs such as Adobe Photoshop, Adobe Lightroom, Photoshop Elements, Corel Painter, GIMP, and more!